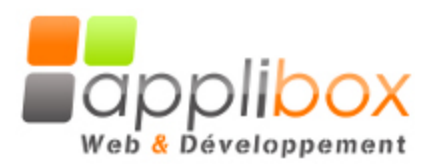

# *Spécifications fonctionnelles*

# **Zoning de l'accueil**

L'arborescence des rubriques du projet sera affichée dans la colonne de gauche pour ne pas être limité.

La page d'accueil affichera les prochaines dates du calendrier et les derniers fichiers ajoutés.

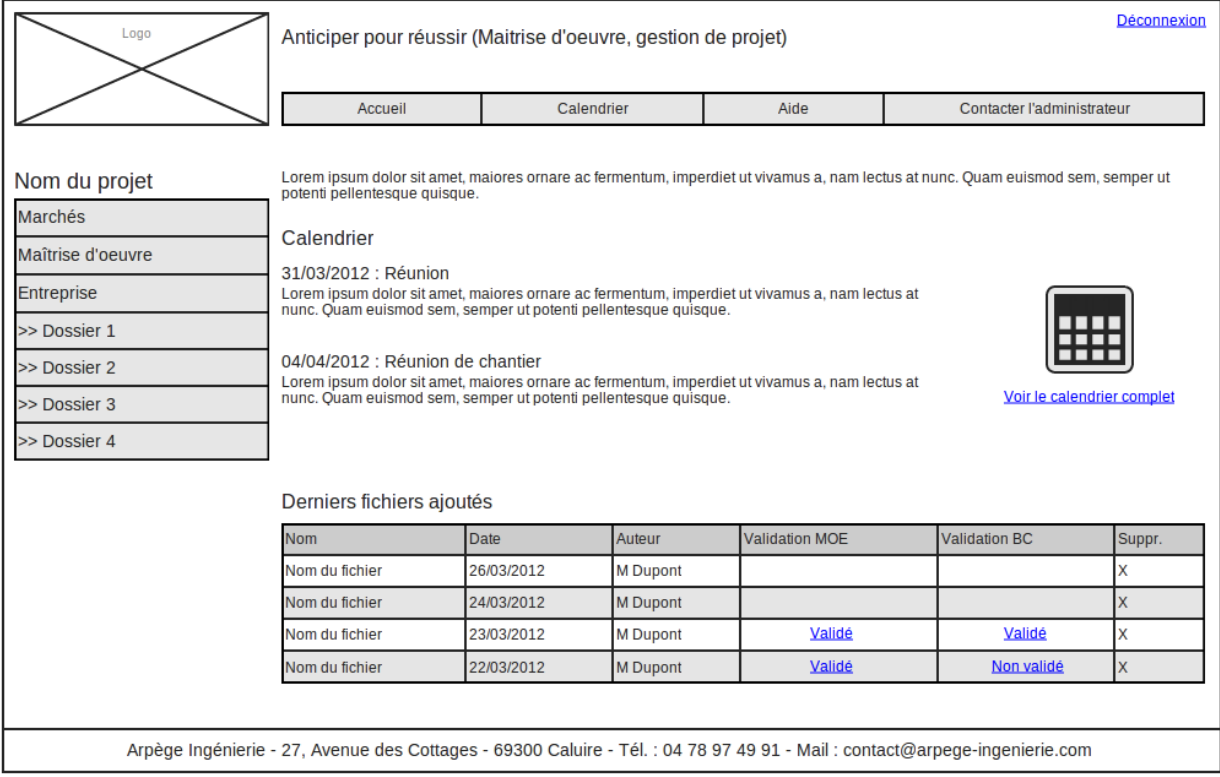

## **Types de contenus**

Les types de contenus définissent chaque champ qui pourra être rempli par l'utilisateur (si celuici à les droits nécessaires).

Par défaut, chaque contenu a un auteur, une date de publication, une date de modification.

**Rubrique**

- Titre
- Résumé

**Fichier**

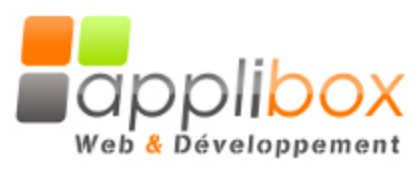

Spécifications fonctionnelles extranet

- Titre
- Fichier

**Image**

- Titre
- Image

#### **Validation**

- Titre
- Etat
- Commentaire
- Fichier attaché

#### **Evénement**

- Titre
- Date
- Résumé

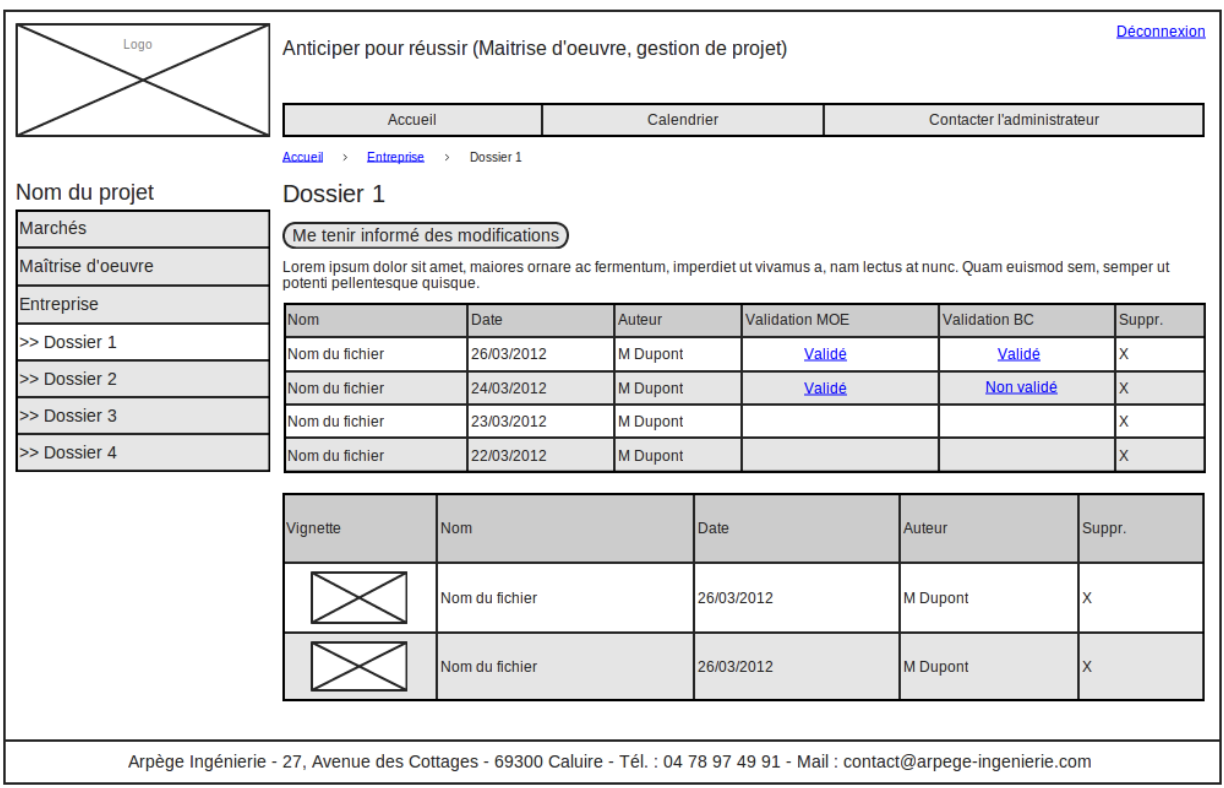

## **Droits**

3 types de groupes d'utilisateurs seront créés pour chaque projet :

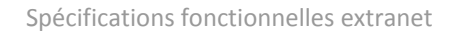

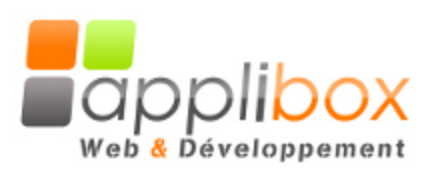

- Maître d'ouvrage
- Maître d'oeuvre
- Entreprise

2 types de rôles (ensembles de droits) seront créés :

- Lecture
- Contribution (Ajout, suppression)

En fonction de l'arborescence qui sera créée, l'administrateur pourra assigner des rôles sur des sous-arborescence.

*Exemple* : Il est possible d'affecter le rôle "Contribution" au groupe d'utilisateur "Entreprise" uniquement sur la sous-rubrique "Dossier Entreprise".

#### **Notification**

Chaque utilisateur de l'extranet pourra demander à être notifié de chaque modification apportée dans la rubrique qui l'intéresse.

## **Validation**

Chaque fichier publié pourra être validé ou non par la maitrise d'oeuvre et le bureau de contrôle.

Les utilisateurs autorisés pourront ajouter un élément "Validation" pour chaque fichier de l'Extranet. Lors de chaque validation, ils pourront ajouter un commentaire et lier un fichier afin d'expliquer leur décision de valider ou non.

La représentation de la validation pourra être faite avec des pictogrammes (vert, orange, rouge).

#### **Webdav**

Le protocole webdav va vous permettre de transférer facilement et rapidement plusieurs fichiers dans les rubriques souhaitées de l'arborescence de l'extranet sans avoir à passer par l'interface.

Les utilisateurs utiliseront les mêmes paramètres de connexion que s'ils se connectaient à l'Extranet mais passeront par une adresse du type webdav://arpege-ingenierie.com et pourront naviguer dans les répertoire comme dans un explorateur de fichier classique.

## **Calendrier**

Un calendrier avec tous les événements ajoutés dans l'interface d'administration sera mis en place :

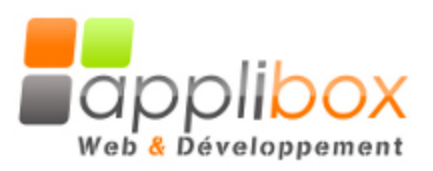

Spécifications fonctionnelles extranet

mois aujourd'hui semaine  $\,<$  $\, >$ jour **Mai 2012** Jeu Dim Lun Mar Mar Ven Sam  $\overline{2}$  $\overline{5}$  $\overline{6}$  $\mathbf 1$ 3  $\overline{4}$ 30  $\overline{7}$ 8 9 10  $11$ 12 13 15 16 18 20 14  $17\,$ 19 21 22 23 24 25 26 27 28 29 30 31 1  $\bar{2}$ 3  $\overline{5}$ 6 7 8  $\mathcal G$  $10\,$ 4